## Análise Matemática III  $1^\circ$  semestre de  $2002/2003$

## Proposta de Resolução do Exercício Teste 3

1. Esboce a região de integração e exprima por uma diferente ordem de integração, à sua escolha, o integral

$$
\int_0^1 \int_0^{\sqrt{1-y^2}} \int_{\sqrt{1-x^2-y^2}}^{2-x^2-y^2} f(x, y, z) \, dz \, dx \, dy \, .
$$

2. Usando integrais iterados com três diferentes ordens de integração à sua escolha, escreva (sem calcular) três expressões para o volume da porção da bola elipsoidal  $2x^2 + 2y^2 + z^2 \leq 8$  exterior ao cilindro vertical de raio 1, i.e., pontos satisfazendo também  $x^2 + y^2 \ge 1$ .

## Resolução

1. A equação  $x = \sqrt{1 - y^2}$  representa no plano xy metade da circunferência  $x^2 + y^2 = 1$ . A projecção da região de integração no plano xy, codificada nos limites dos dois integrais exteriores, ´e pois o quarto de disco dado por  $x, y \ge 0$  e  $x^2 + y^2 \le 1$ , compreendido entre as linhas a grosso na figura seguinte:

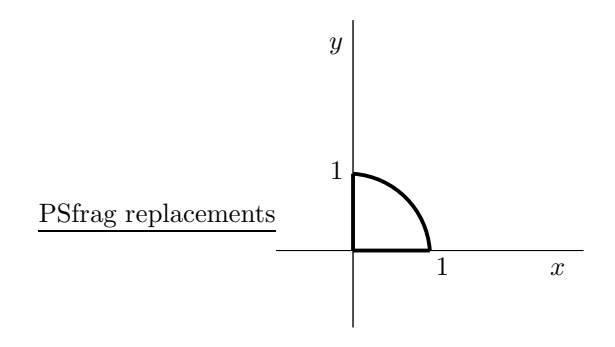

A equação  $z = \sqrt{1 - x^2 - y^2}$  representa o hemisfério norte  $(z \ge 0)$  da esfera unitária; a equação  $z = 2 - x^2 - y^2$  representa um parabolóide. O corte da região de integração no plano  $y = 0$  é a zona definida por  $0 \le x \le 1$  e  $\sqrt{1-x^2} \le z \le 2-x^2$ , limitada pelas curvas a grosso:

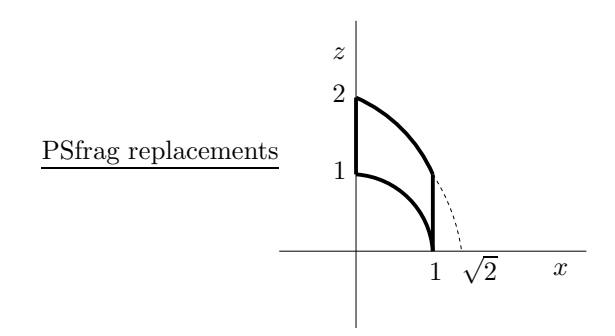

A região de integração é obtida desta superfície no plano  $xz$  por revolução de 90° em torno do eixo dos zz. Os troços curvos da fronteira da região de integração estão representados na figura seguinte em três perspectivas; o resto da fronteira é dada por dois pedaços de plano.

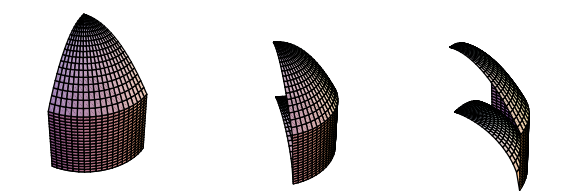

A região é simétrica relativamente ao plano  $x = y$  (i.e., ela é invariante por troca das coordenadas  $x \in y$ ). Logo, a partir do integral dado, é simples obter o integral pela ordem de integração  $dz\,dy\,dx$  (i.e., trocando apenas  $dx \in dy$ :

$$
\int_0^1 \int_0^{\sqrt{1-x^2}} \int_{\sqrt{1-x^2-y^2}}^{2-x^2-y^2} f(x, y, z) \, dz \, dy \, dx \, .
$$

Assim se completa uma possível solução do exercício. Em alternativa, pode-se considerar os cortes horizontais (i.e.,  $z = constant$ e) para obter os integrais pelas ordens  $dx dy dz e dy dx dz$ .

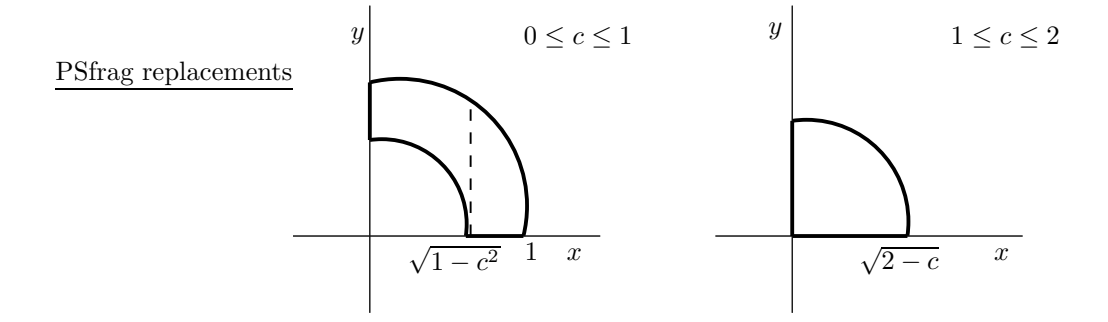

Os cortes  $z = c$  com  $0 \le c \le 1$  são quartos de coroa circular (limitados pela esfera e pelo cilindro):  $x^2 + y^2 \ge 1 - c^2$  e  $x^2 + y^2 \le 1$ , com  $x, y \ge 0$ . Os cortes  $z = c$  com  $1 \le c \le 2$  são quartos de disco (limitados pelo

parabolóide):  $x^2 + y^2 \le 2 - c$ , com  $x, y \ge 0$ . Por isso, o integral dado pode ser reescrito, mais complicadamente, como

$$
\int_0^1 \left( \int_0^{\sqrt{1-z^2}} \int_{\sqrt{1-z^2-x^2}}^{\sqrt{1-x^2}} f(x, y, z) dy dx + \int_{\sqrt{1-z^2}}^1 \int_0^{\sqrt{1-x^2}} f(x, y, z) dy dx \right) dz + \int_1^2 \int_0^{\sqrt{2-z}} \int_0^{\sqrt{2-z-x^2}} f(x, y, z) dy dx dz
$$

ou, trocando  $x e y$  dada a simetria da região,

$$
\int_0^1 \left( \int_0^{\sqrt{1-z^2}} \int_{\sqrt{1-z^2-y^2}}^{\sqrt{1-y^2}} f(x, y, z) dx dy + \int_{\sqrt{1-z^2}}^1 \int_0^{\sqrt{1-y^2}} f(x, y, z) dx dy \right) dz + \int_1^2 \int_0^{\sqrt{2-z}} \int_0^{\sqrt{2-z-y^2}} f(x, y, z) dx dy dz.
$$

2. Por simetria da região (que parece uma missanga), o volume total é oito vezes o volume da porção no primeiro octante.

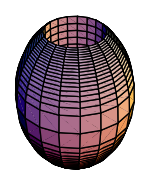

Seja $S$ a porção da região no primeiro octante. A projecção de $S$ no plano xy é o quarto de coroa circular dado por  $x, y \ge 0$  e  $1 \le x^2 + y^2 \le 4$  e representado pela zona limitada pelas curvas a grosso na figura seguinte:

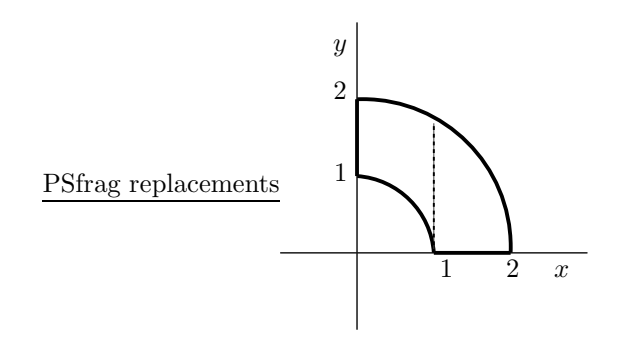

Por invariância da região por troca dos papéis de  $x e y$ , obtêm-se logo duas expressões diferentes para o volume pedido:

$$
\text{Vol} = 8 \times \left( \int_0^1 \int_{\sqrt{1-x^2}}^{\sqrt{4-x^2}} \int_0^{\sqrt{8-2x^2-2y^2}} dz \, dy \, dx + \int_1^2 \int_0^{\sqrt{4-x^2}} \int_0^{\sqrt{8-2x^2-2y^2}} dz \, dy \, dx \right)
$$
\n
$$
= 8 \times \left( \int_0^1 \int_{\sqrt{1-y^2}}^{\sqrt{4-y^2}} \int_0^{\sqrt{8-2x^2-2y^2}} dz \, dx \, dy + \int_1^2 \int_0^{\sqrt{4-y^2}} \int_0^{\sqrt{8-2x^2-2y^2}} dz \, dx \, dy \right) .
$$

A intersecção do cilindro com o elipsóide (algebricamente dada pela conjunção das equações  $x^2 + y^2 = 1$  e  $2x^2 + 2y^2 + z^2 = 8$ , a qual implica que  $2 + z^2 = 8$ ) ocorre em  $z = \pm \sqrt{6}$ . Os cortes horizontais  $z = c$  com  $0 \leq c \leq \sqrt{6}$  são quartos de coroa circular dados por

$$
x,y\geq 0\ , \quad 1\leq x^2+y^2\leq 4-\frac{c^2}{2}\ ,
$$

e representados de seguida:

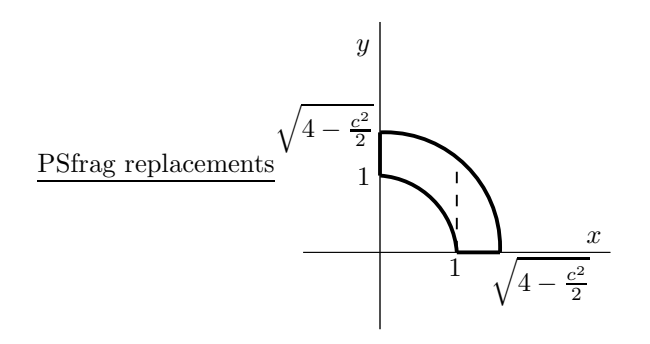

Portanto, outras duas expressões para o volume pedido são:

$$
\text{Vol} = 8 \times \int_0^{\sqrt{6}} \left( \int_0^1 \int_{\sqrt{1-x^2}}^{\sqrt{4-\frac{z^2}{2}}-x^2} dy dx + \int_1^{\sqrt{4-\frac{z^2}{2}}} \int_0^{\sqrt{4-\frac{z^2}{2}}-x^2} dy dx \right) dz
$$
\n
$$
= 8 \times \int_0^{\sqrt{6}} \left( \int_0^1 \int_{\sqrt{1-y^2}}^{\sqrt{4-\frac{z^2}{2}}-y^2} dx dy + \int_1^{\sqrt{4-\frac{z^2}{2}}} \int_0^{\sqrt{4-\frac{z^2}{2}}-y^2} dx dy \right) dz.
$$

Finalmente, aplica-se de novo a estratégia dos cortes para obter as duas ordens de integração restantes (talvez aqui as menos convenientes das seis possíveis). O aspecto dos cortes  $y = c$  tem dois casos.

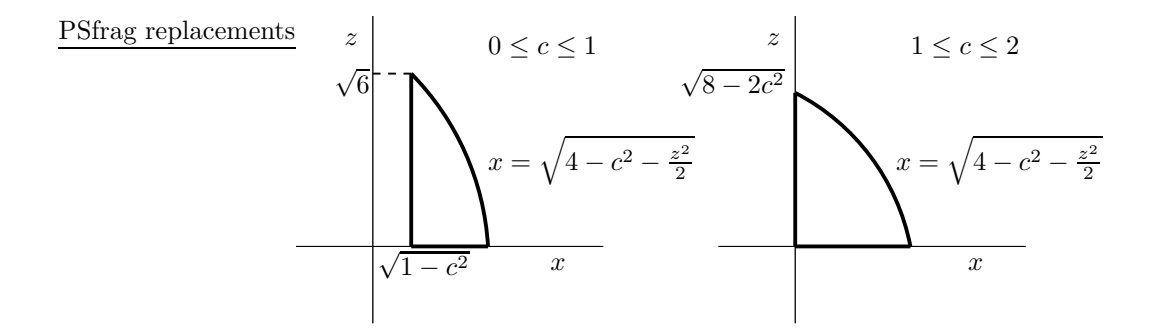

Quando  $1 \leq c \leq 2$ , o corte é o quarto de disco elipsoidal dado por  $x, z \geq 0$  $e^{2x^2+z^2} \leq 8-2c^2$ . Quando  $0 \leq c \leq 1$ , o corte é descrito por  $x \geq \sqrt{1-c^2}$ ,

 $z \geq 0$  e  $2x^2 + z^2 \leq 8 - 2c^2$ . Os cortes  $x = c$  são análogos, trocando os papéis de x e y. Assim, o volume também pode ser dado por

$$
\text{Vol} = 8 \times \left( \int_0^1 \int_0^{\sqrt{6}} \int_{\sqrt{1-y^2}}^{\sqrt{4-y^2-\frac{z^2}{2}}} dx \, dz \, dy + \int_1^2 \int_0^{\sqrt{8-2y^2}} \int_0^{\sqrt{4-y^2-\frac{z^2}{2}}} dx \, dz \, dy \right)
$$
\n
$$
= 8 \times \left( \int_0^1 \int_0^{\sqrt{6}} \int_{\sqrt{1-x^2}}^{\sqrt{4-x^2-\frac{z^2}{2}}} dy \, dz \, dx + \int_1^2 \int_0^{\sqrt{8-2x^2}} \int_0^{\sqrt{4-x^2-\frac{z^2}{2}}} dy \, dz \, dx \right) .
$$